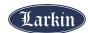

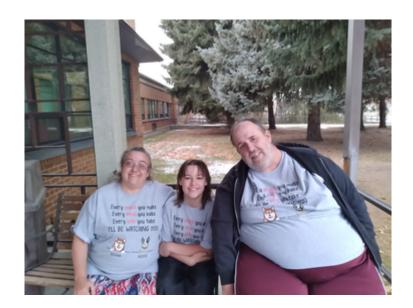

Douglas "D. Jay" Strickling

May 28, 1969 ~ May 17, 2021

Douglas Jay Strickling, 51, Herriman, Utah, passed away unexpectedly May 17, 2021. D. Jay was born May 28, 1969 to H. Douglas and G. Lynne Strickling. He was so tiny that 00 preemie clothes were too big for him. He grew up loving sports, he played football, baseball, tennis, and was on the swim team. He studied karate and engineering. He attended South High School in Salt Lake City, UT and Utah State University in Logan, UT. He loved racing, he was a natural, winning numerous trophies and winning the Triple in 1993 while sponsored by Z93. On July 13, 2001 he was set up on a blind date. It was almost love at first sight. On March 17, 2002 he married his true love Rebekah Laraine Draper. On November 18, 2007 a new love entered his life, his pride and joy, Douglas Jay Strickling Jr. was born.

He drove truck most of his adult life, driving for Nicholas & Company, G.I. Trucking/Estes West, and Old Dominion. He drove millions of miles through rain, snow, scorching heat and excruciating pain to provide for his family.

Survived by his wife of 19 years, Rebekah, son, Jay J., mom, G. Lynne Callender (Leo), brother, Phil (Morgan), sister, Julie Strickland (James), all of Rebekah's family whom he adored, and 15 nieces and nephews, Preceded in death by his dad, Doug.

A memorial service will be held Wednesday, May 26, 2021 at Larkin Mortuary Riverton 3688 w 12600 so Riverton, UT 4-6 PM.

In Lieu of flowers the family would like help with final expenses. To donate, please visit: https://everloved.com/life-of/douglas-strickling/

A special thanks to Dr. J. Peter Boseman for giving us an extra 8 months with our beloved D. Jay, to Ginny Smith for giving us the last 3 and a half months with him and to Hunter for making his time at Heritage more bearable.

To attend the viewing from 4-6 pm on 5/26/2021 Please click on the watch service button at the top right of D Jay's obituary. or click on this link:

https://us02web.zoom.us/j/82065730753 you will need to have a zoom app and an acct with zoom to access the feed.